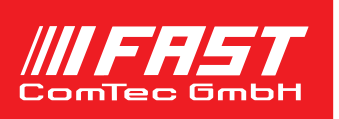

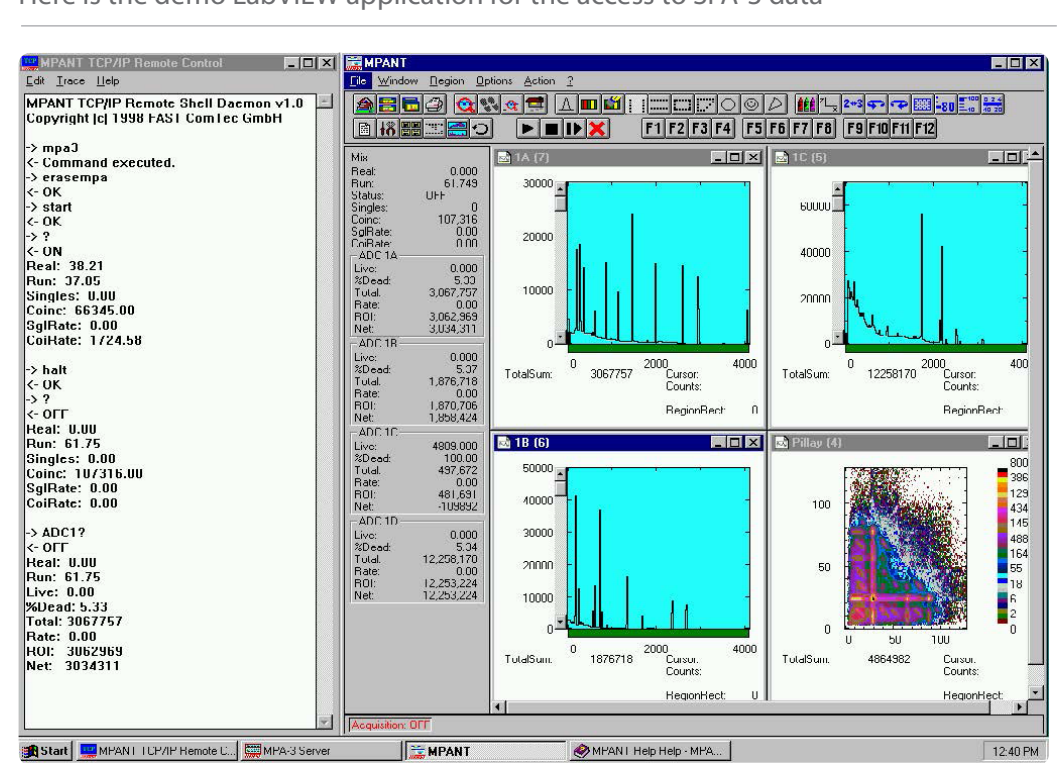

Here is the demo LabVIEW application for the access to SPA-3 data

## Features

- DLL to control MPANT via serial RS232 port. Commands can be sent using any terminal program, for example the MTTTY.EXE from the TTY subdirectory on the installation diskette.
- Remote Control from any computer via TCP/IP net using the Remote-shell daemon program mpa3net.exe.
- Automatic execution through MACRO commands.
- Commands and Responses can be traced in the window of the mpa3net program.

## **Description**

Remote control from any computer using RS232 is possible with the delivered MPA3COM. DLL by connecting both computers with a Nullmodem cable on a COM port or a modem connection.

Remote Control from any computer via TCP/ IP net by using the Remote-shell daemon program mpa3net.exe. This is a program which accepts commands via TCP/IP from a remote machine and executes it on the local machine. The syntax for a mpant command is: rsh machine\_name command

Example: to start type: rsh machine\_name start to get the status of ADC1: rsh machine\_name ADC1?

The syntax for a win command is: rsh machine\_name @command Example: to start mpa3.exe and mpant.exe: rsh machine name @mpa3 to start the Windows accessory calc:

rsh machine\_name @calc